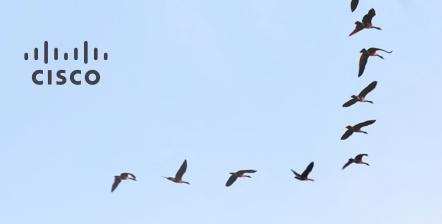

# Linux/QEMU/Libvirt

4 Years in the Trenches

Chet Burgess Cisco Systems Scale 14x Sunday January 24th

#### Introduction

What do I know?

I've spent the last 4 years designing, building, and managing OpenStack based clouds. I've seen millions of unique VMs running on QEMU.

What I am going to talk about?

I'm going to share some interesting tips and trips we've learned over the years. I'm not covering the basics of libvirt and QEMU.

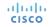

### **Building Blocks**

#### Libvirt & QEMU

- QEMU is the emulation layer
- Libvirt is a tool for controlling QEMU
  - Provides local API <u>http://tinyurl.com/libvirt-api-ref</u>)
  - Provides command line interface (<u>http://tinyurl.com/virsh-doc</u>)
  - Supports XML configuration format (<u>http://tinyurl.com/libvirt-xml-doc</u>)

#### Libvirt saves your sanity!

124 20329 74.8 0.3 9110272 786308 ? Sl Sep12 44379:05 /usr/bin/kvm -name instance-0000005 7 -S -machine pc-i440fx-1.5,accel=kvm,usb=off -cpu SandyBridge,+pdpe1qb,+osxsave,+dca,+pcid,+pdcm,+xtp r,+tm2,+est,+smx,+vmx,+ds\_cpl,+monitor,+dtes64,+pbe,+tm,+ht,+ss,+acpi,+ds,+vme -m 512 -realtime mlock= off -smp 1, sockets=1, cores=1, threads=1 -uuid e5789bb2-a266-494d-8969-5e8e639fbc57 -smbios type=1, manuf acturer=OpenStack Foundation,product=OpenStack Nova,version=2013.1.6.3,serial=00000000-0000-0000-0000-00259085d334,uuid=e5789bb2-a266-494d-8969-5e8e639fbc57 -no-user-config -nodefaults -chardev socket,id= charmonitor, path=/var/lib/libvirt/gemu/instance-00000057.monitor, server, nowait -mon chardev=charmonito r,id=monitor,mode=control -rtc base=utc,driftfix=slew -global kvm-pit.lost\_tick\_policy=discard -no-shu tdown -boot order=c,menu=on,strict=on -device piix3-usb-uhci,id=usb,bus=pci.0,addr=0x1.0x2 -device vir tio-serial-pci,id=virtio-serial0,bus=pci.0,addr=0x4 -drive file=rbd:nova-images1/e5789bb2-a266-494d-89 69-5e8e639fbc57\_disk:auth\_supported=none:mon\_host=172.16.97.1\:6789\;172.16.97.2\:6789\;172.16.97.3\:6 789, if=none, id=drive-virtio-disk0, format=raw, cache=none -device virtio-blk-pci, scsi=off, bus=pci.0, addr =0x5,drive=drive-virtio-disk0,id=virtio-disk0 -netdev tap,fd=26,id=hostnet0,vhost=on,vhostfd=29 -devic e virtio-net-pci,netdev=hostnet0,id=net0,mac=fa:16:3e:db:44:1d,bus=pci.0,addr=0x3 -chardev file,id=cha rserial0,path=/mnt/vol0/nova/instances/e5789bb2-a266-494d-8969-5e8e639fbc57/console.log -device isa-se rial,chardev=charserial0,id=serial0 -chardev pty,id=charserial1 -device isa-serial,chardev=charserial1 ,id=serial1 -chardev pty,id=charchannel0 -device virtserialport,bus=virtio-serial0.0,nr=1,chardev=char channel0,id=channel0,name=com.redhat.spice.0 -device usb-tablet,id=input0 -vnc 0.0.0.0:4 -k en-us -spi ce port=5905,addr=0.0.0.0,disable-ticketing,seamless-migration=on -k en-us -vga cirrus -device virtioballoon-pci,id=balloon0,bus=pci.0,addr=0x6

#### Machine Type

- Machine type defines the characteristics of the hardware that will be presented (<u>http://tinyurl.com/qemu-machine-type</u>)
  - USB bus, PCI bus, available types of NIC cards, video card, etc
- qemu\_x86-64 -machine help
- Machine types are passed by name
  - example: -machine pc-i440fx-rhel7.1.0,accel=kvm,usb=off
- You cannot change the machine type once a VM is booted

#### **CPU Models**

- CPU Models define CPU architecture and flags
  - QEMU (<u>http://tinyurl.com/qemu-cpu-model</u>)
  - libvirt (<u>http://tinyurl.com/libvirt-cpu-model</u>)
- qemu\_x86-64 -cpu help
- QEMU supports "host" model (pass all available flags of the physical CPU that are supported)
- Libvirt supports "passthrough" model (lists each flag on the command line of the physical CPU that are supported
- Some flags must be emulated

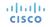

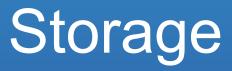

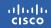

#### **Storage Backend Considerations**

- Understand your workload and how your storage backend works
- Do NOT forget about IOPS!
  - Add more spindles to increase your available IOPS
  - Consider using SSDs as cache (bcache, dm-cache, CEPH journals and monitors)
  - Be careful trading IOPS for more storage (compression, de-duplication)
- Tiered storage
  - Consider a build storage tier (spinning drives) and a high performance tier (SSDs)

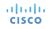

#### **Disk Errors**

- What happens when QEMU can't read/write to the device?
- Configurable via error\_policy and rerror\_policy in XML
- Values
  - report (default) Send the error from the underlying storage subsystem to the guest kernel
  - stop pause the VM instead of reporting the error
  - ignore Error? What error?
  - enospace Send enospace error to the guest kernel

#### Disk Cache Mode

- Configures disk caching mode QEMU will use for I/O
- Values
  - none, writethrough (default), writeback, directsync, unsafe
- Enabling
  - Set cache='\$VALUE' in driver definition in XML
- Detailed explanation of each at <a href="http://tinyurl.com/libvirt-cache">http://tinyurl.com/libvirt-cache</a>

#### **UNMAP/TRIM Support**

- UNMAP will purge data from some disk formats and device types
  - QCOW2, RBD, some iSCSi backends
- Requirements
  - Guest Kernel Support
  - QEMU 1.5.0+
  - Libvirt 1.0.6+
  - virtio-scsi bus type
- Enabling

iliilii cisco • Add discard='unmap' to driver definition in XML

#### Libvirt XML for Disk Device

iliiilii cisco

```
<disk type='file' device='disk'>
   <driver name='gemu'</pre>
           type='qcow2'
           cache='none'
           discard='unmap'
           error_policy='stop'/>
   <source file='/mnt/vm/discard/disk'/>
   <target dev='sda' bus='scsi'/>
   <alias name='scsi0-0-0'/>
   <address type='drive' controller='0' bus='0' target='0' unit='0'/>
</disk>
```

### **VM Migrations**

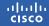

#### Why Migrations Matter

• Operations

iliilii cisco

- Key to performing non-disruptive work
- Re-balancing workloads and resources
- Expectations versus reality
  - Special snowflakes
  - Ephemeral instances and the "cloud way"

#### **Migrations**

- "Cold" Migrations
  - Shutdown the VM, copy the data and XML, start the VM
- Live Migrations
  - Copy machine (CPU & RAM) from source to destination with minimal impact, implies some form of "shared" storage
- Live Block Migrations
  - Also copies the disk files of the running machine to the destination, implies "local" storage
- <u>http://tinyurl.com/libvirt-migrate</u>

#### Tips for Successful Live Migrations

- virsh migrate
  - Pause VM and migrate to new destination
  - --live flag to minimize pause time
    - Still pauses for final incremental sync of CPU and RAM
    - Impacted by high memory churn rate (JVMs)
    - Use virsh migrate-setmaxdowntime to control length of pause
    - --timeout controls how long to try before pausing and doing a full sync
  - File based disk paths cannot be changed unless you use --xml

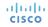

#### Tips for Successful Live Block Migrations

- virsh migrate --copy-storage-all
  - Copy full content of disk to destination
  - Flattens disk on copy
- virsh migrate --copy-storage-inc
  - Doesn't flatten disk

iliiilii cisco

- Any file based disk device will be copied to destination
  - No safety check to see if the file is shared

#### Machine, CPU, and Live Migrations

- Machine type must be identical on source and destination during migrations
  - Since its passed by name it means the name and the actual definition must match
- CPU Model and flags also need to be identical
  - Challenges arise with heterogeneous hardware environments
  - Pick the smallest and simplest set of flag needed to ensure maximum capability

#### **Disk Cache Mode and Live Migrations**

- Libvirt will deny live migrations if cache != 'none'
- Except.....
  - RBD has special handling in libvirt. As long as the cache type is set to 'writeback' libvirt will allow the migration.

## Upgrades

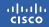

#### Upgrading

- In theory newer versions of QEMU are backward compatible; in theory.
  - Issues may arise attempting to boot or live migrate a VM to a newer QEMU with an older machine type
  - Consider having multiple versions installed and using a wrapper
- If you don't include a machine type in your XML you will get the latest
  - Good Just reboot your VM to upgrade it
  - Bad If your OS/application is machine/CPU sensitive a reboot could break your VM.
- General Rule migrate from older to newer versions (QEMU, libvirt, Kernel)

### Libvirt Potpourri

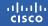

#### Libvirt Tunables

- Improves scalability for programatic clients
  - max\_clients = 50
  - prio\_workers = 25
  - min\_workers = 5
  - max\_workers = 50
  - max\_client\_requests = 25
- Libvirt UUID
  - Some distros ship with the libvirt UUID set to all 0's in the config file
  - Be sure its unique or that 'dmidecode -s system-uuid' returns a unique value

#### Libvirt XML

- Setting smbios
  - · Used by some licensing schemes to "fingerprint" the hardware

```
<sysinfo type='smbios'>
```

```
<system>
```

```
<entry name='manufacturer'>OpenStack Foundation</entry>
<entry name='nroduct'>OpenStack Nova</entry>
```

```
<entry name='product'>OpenStack Nova</entry>
```

```
<entry name='version'>7.0</entry>
```

```
<entry name='serial'>12345</entry>
```

```
<entry name='uuid'>17417240-7f62-4a30-8821-c86ef0e9bf6f</entry>
</system>
```

```
</sysinfo>
```

#### Q&A

You've got questions? I've got answers. Maybe.

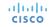

### ··II··II·· CISCO